## **Demandes**

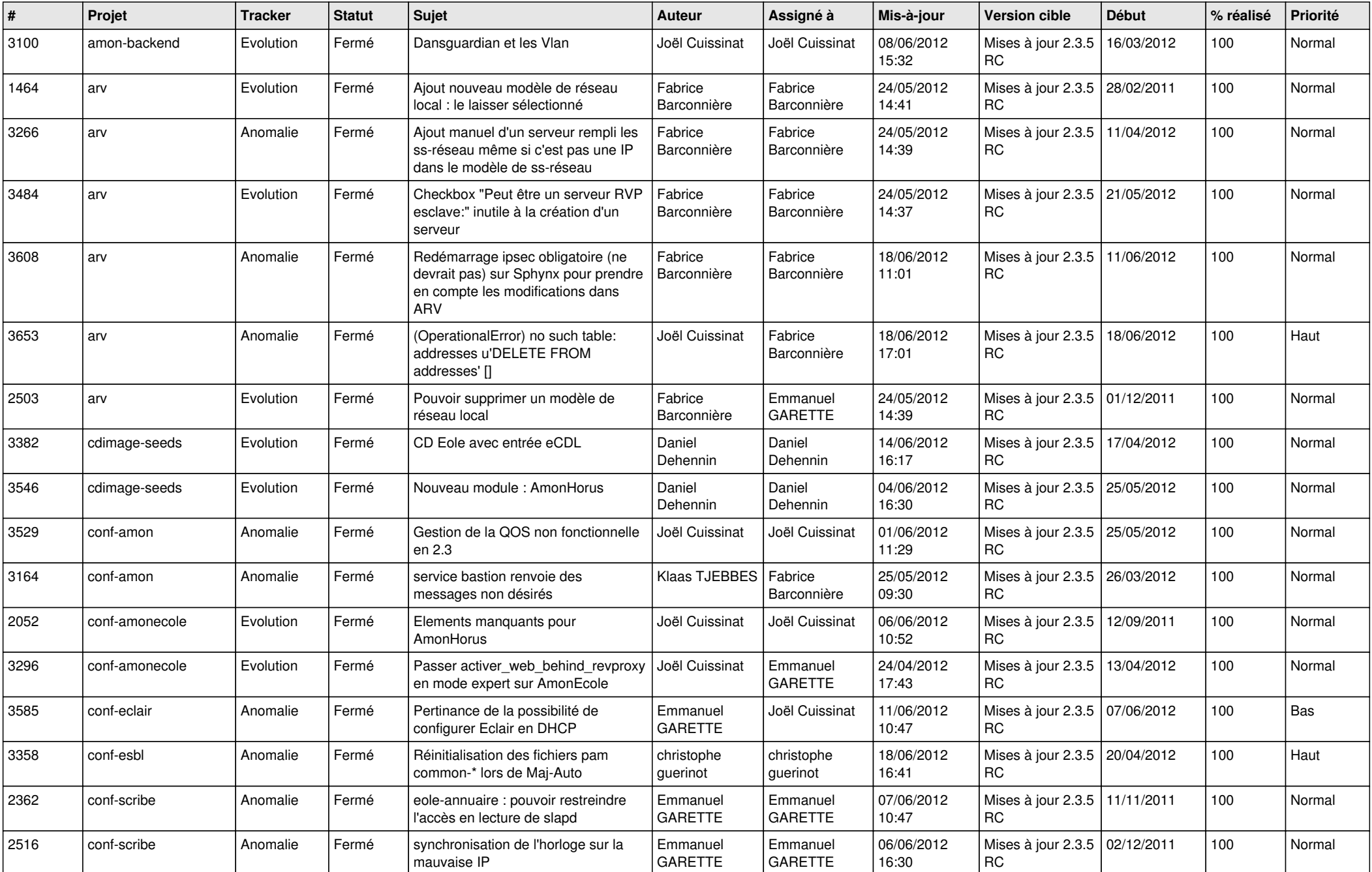

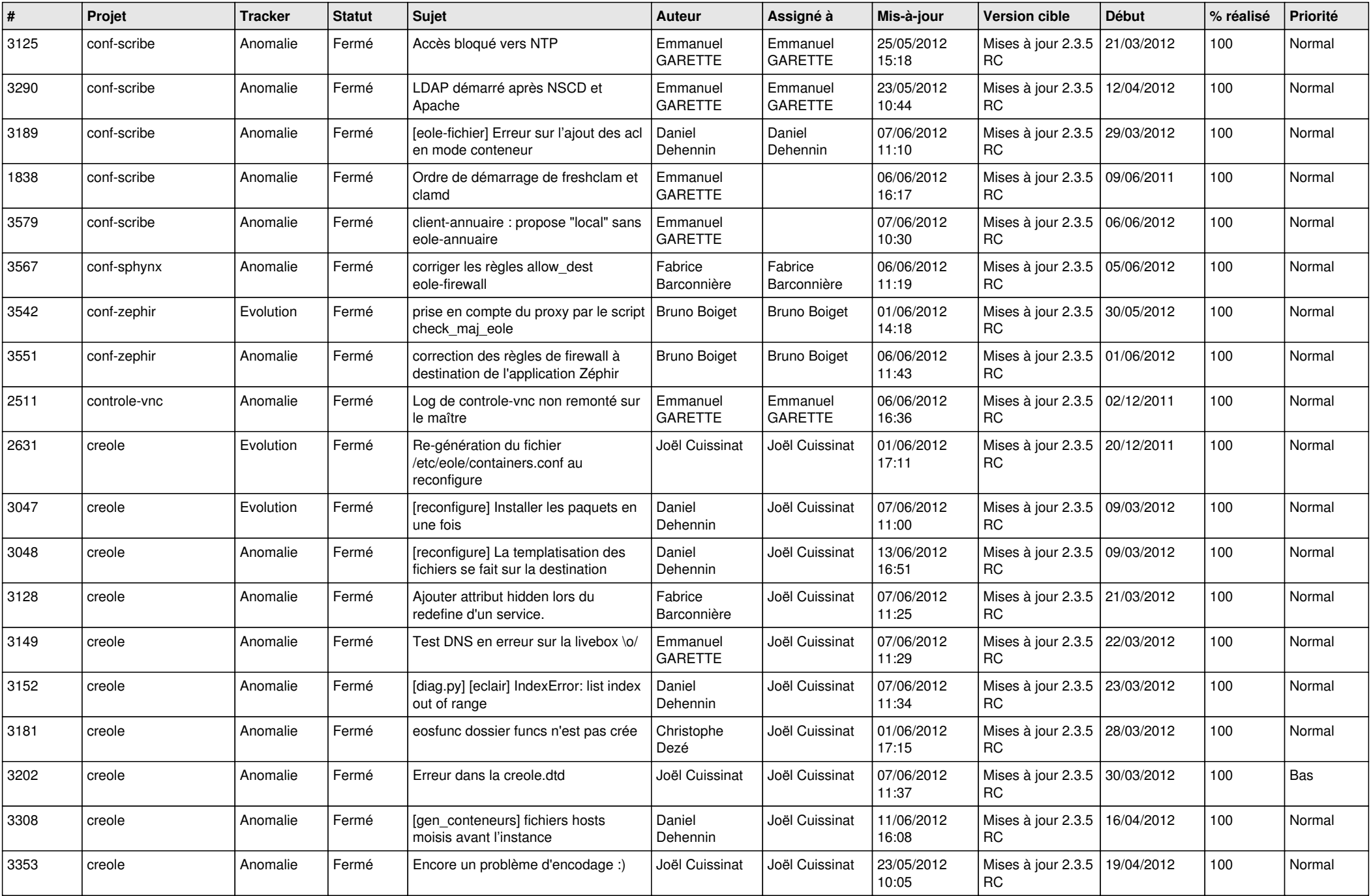

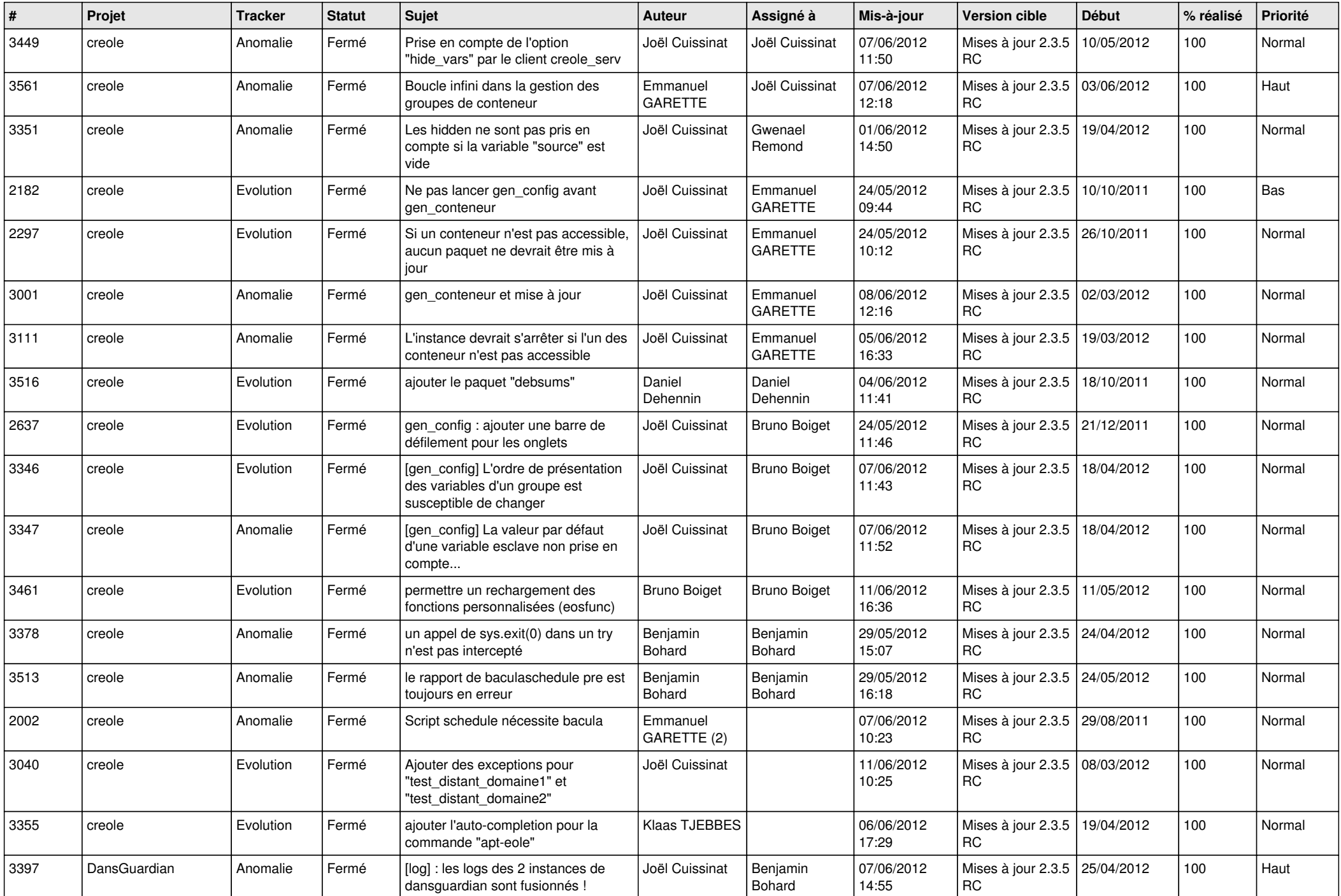

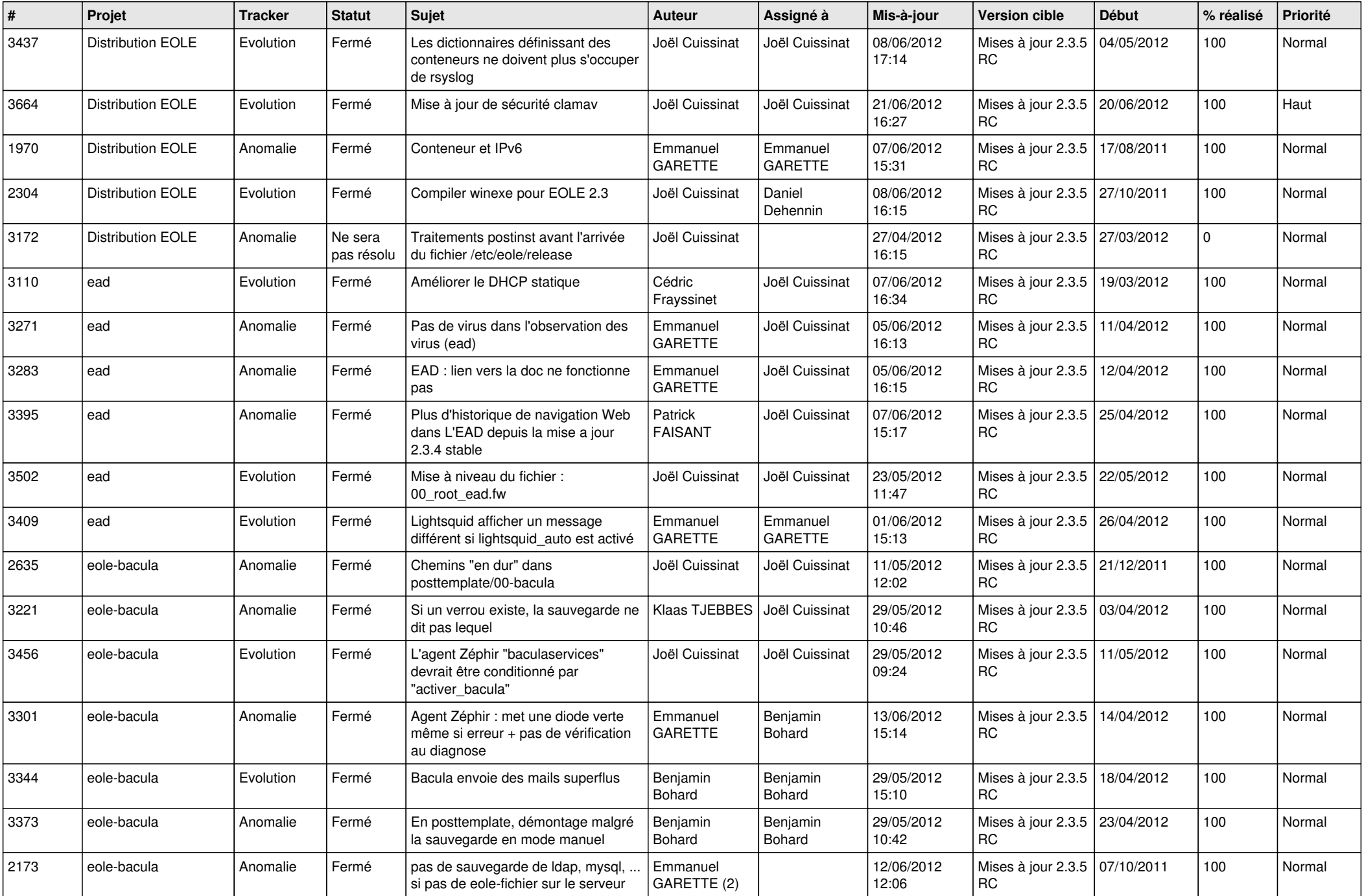

![](_page_4_Picture_748.jpeg)

![](_page_5_Picture_752.jpeg)

![](_page_6_Picture_818.jpeg)

![](_page_7_Picture_812.jpeg)

![](_page_8_Picture_825.jpeg)

![](_page_9_Picture_799.jpeg)

![](_page_10_Picture_820.jpeg)

![](_page_11_Picture_844.jpeg)

![](_page_12_Picture_760.jpeg)

![](_page_13_Picture_224.jpeg)